```
1 %
2 % runsim_sysid.m
3 % 
4 % シミュレーションを実行する。
5 % 
6
7 \frac{\%}{\%} =====
8 % モデルパラメータの読み込み
9 \frac{\%}{\%} =====
10
11 sim param;
12
13
14 \frac{\%}{\%} =====
15 % ファイルからの読み込みと展開
16 \frac{\%}{\%} =====
17
18 %%% 設定
19 % 読み込む実験データの選択
20 % 注意: データファイルの改行コードは LF (0x0a) のみであること。
21 sel expdat = 2;
22 % サンプリング時間 [s]
23 ts_usr_1_expdat = 0.00125; % cnt_usr_1:800Hz
24 ts_d_expdat = 0.0125; % 各データ (行):80Hz
25
26 %%% 読み込み前の変数準備
27 switch sel expdat
28 case 1 % 同定入力なし
29 filename_expdat = 'expdat_sysid_01_thr.txt'; % 読み込み元のファイル名 ※ダミーとして使用
30 type_file = 1; % 読み込み元ファイルの様式:1=上下同定用、2=姿勢同定用
31 sel attrate = 1; % 角速度計算: 1=通常、2=初期値固定
32 sel att = 1; % 姿勢計算:1=通常、2=初期値固定
33 selvel = 1; %速度計算:1=通常、2=初期値固定
34 sel pos = 1; % 位置計算: 1=通常、2=初期値固定
35 sel dltx = 1; % dlt1~dlt4 (モータ 1~4 指令値):
36 % 1=標準の角速度制御器、2=同定入力、3=新規の角速度制御器
37 sel x s1 = 1; % x s1 (ピッチ角速度目標値):1=姿勢制御器、2=同定入力
38 sel_y_s1 = 1; % y_s1 (ロール角速度目標値):1=姿勢制御器、2=同定入力
39 sel_z_s1 = 1; % z_s1 (ヨー角速度目標値): 1=姿勢制御器、2=同定入力
40 sel motor thr = 1; % motor thr (スロットル指令値):1=トリム値、2=同定入力
41 time_start_fld = 40; % クロスバリデーションに使用するデータの開始時刻 [s]
42 time end fld = time start fld + timeend sim;
43 % クロスバリデーションに使用するデータの終了時刻 [s]
44 case 2 % 上下
45 filename_expdat = 'expdat_sysid_01_thr.txt'; % 読み込み元のファイル名
```
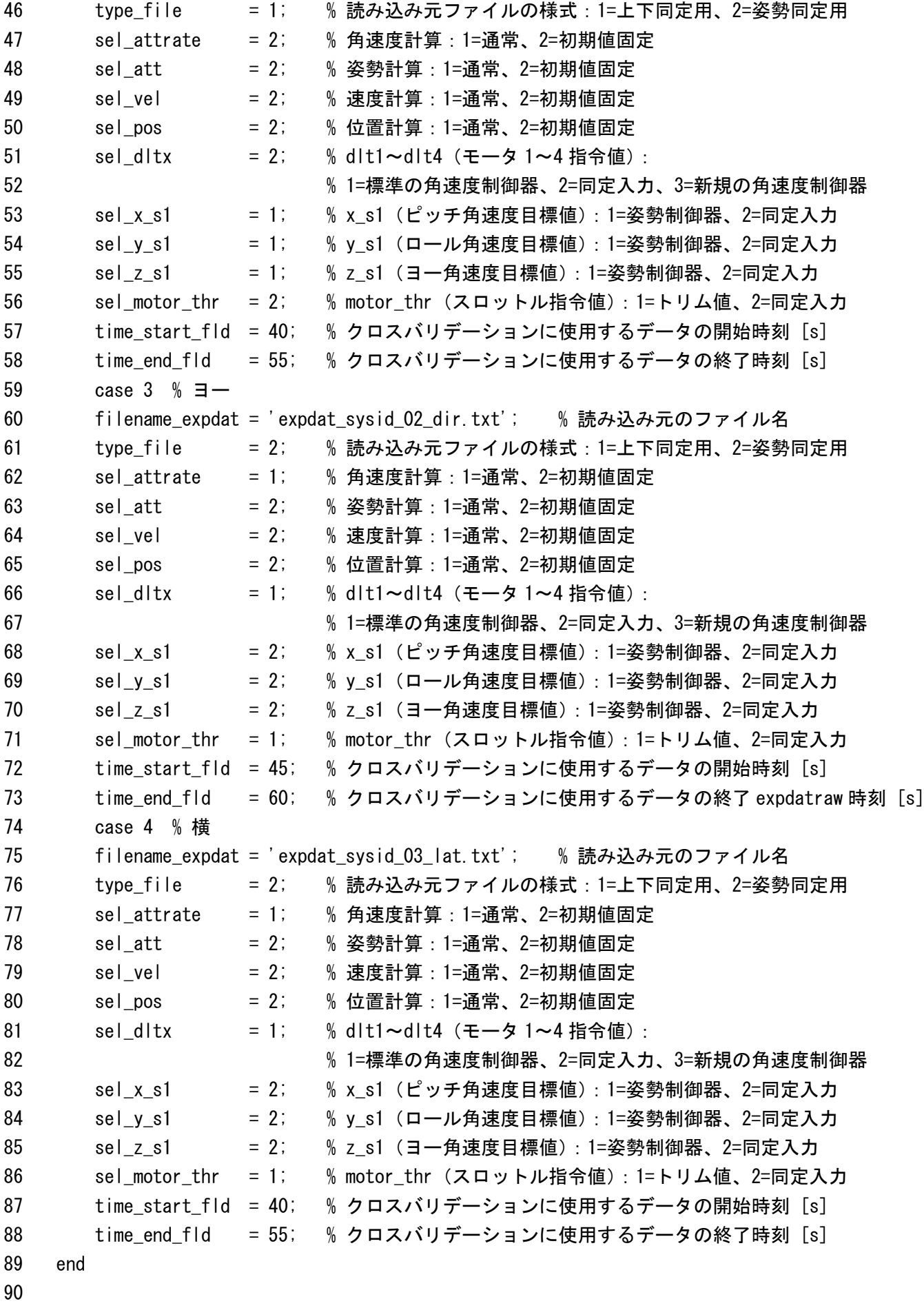

%%% 読み込み

```
92 expdatraw.d = dlmread(filename expdat, ' ', 2, 0);
93
94 %%% 展開
95 expdat.cnt_usr_1 = expdatraw.d(:, 1) * 10;
96 expdat.acc z = expdatraw.d(:, 2) / 100 * 9.80665; % [m/s^2] 上下加速度
97 expdat.gyro_x = expdatraw.d(:, 3) * pi / 180; % [rad/s] ピッチ角速度、機首上げ正
98 expdat.gyro_y = expdatraw.d(:, 4) * pi / 180; % [rad/s] ロール角速度、右下げ正
99 expdat.gyro_z = expdatraw.d(:, 5) * pi / 180; % [rad/s] ヨー角速度、反時計回り正
100 switch type_file
101 case 1
102 expdat.motor1_pwm = expdatraw.d(:, 6) * 2; % [1LSB] モータ 1 の PWM 指令値
103 expdat.motor2 pwm = expdatraw.d(:, 7) * 2; % [1LSB] モータ 2 の PWM 指令値
104 expdat.motor3_pwm = expdatraw.d(:, 8) * 2; % [1LSB] モータ 3 の PWM 指令値
105 expdat.motor4 pwm = expdatraw.d(:, 9) * 2; % [1LSB] モータ 4 の PWM 指令値
106 expdat.x_s1 = zeros(size(expdat.cnt_usr_1, 1), 1); % ダミー
107 expdat.y_s1 = zeros(size(expdat.cnt_usr_1, 1), 1); % \circ \circ =
108 expdat. z_s1 = zeros(size(expdat. cnt_usr_1, 1), 1); % ダミー
109 case 2
110 expdat.motor1 pwm = zeros(size(expdat.cnt usr 1, 1), 1); % \circ111 expdat.motor2_pwm = zeros(size(expdat.cnt_usr_1, 1), 1); % ダミー
112 expdat.motor3 pwm = zeros(size(expdat.cnt usr 1, 1), 1); % ダミー
113 expdat.motor4_pwm = zeros(size(expdat.cnt_usr_1, 1), 1); % ダミー
114 expdat.x_s1 = expdatraw.d(:, 6) * pi / 180; % [rad/s] ピッチ角速度目標値、機首上げ正
115 expdat.y_s1 = expdatraw.d(:, 7) * pi / 180; % [rad/s] ロール角速度目標値、右下げ正
116 expdat. z_s1 = expdatraw. d(:, 8) * pi / 180; % [rad/s] ヨー角速度目標値、反時計回り正
117 end
118
119 %%% 追加データの作成
120 % ts_mstr
121 expdat.ts_usr_1 = ts_usr_1_expdat;
122 % ts_d
123 expdat.ts d = ts d expdat;
124 % time
125 expdat.time_d = expdat.cnt_usr_1 * ts_usr_1_expdat;
126 % 操縦入力
127 % [motor1_pwm motor2_pwm motor3_pwm motor4_pwm]' = C_Dist * [motor_thr x_s2 y_s2 z_s2]'
128 % motor_thr は上昇が正、x_s2 は機首上げが正、y_s2 は右下げが正、z_s2 は反時計回りが正。
129 % 計算方法は flight_control.c の関数 FlightControlPID_innerLoop()内の記述にあわせた。
130 C dist = [ct. C dist thr ct. C dist lon ct. C dist lat ct. C dist dir];
131 iC\_dist = inv(C\_dist);
132 dfunc = iC dist * [expdat.motor1 pwm expdat.motor2 pwm expdat.motor3 pwm expdat.motor4 pwm]';
133 expdat.motor thr = dfunc(1, :)';
134 expdat. x s2 = dfunc(2, :)';
135 expdat. y_s^2 = dfunc (3, :)';
136 expdat. z<sub>-</sub>s2 = dfunc(4, :)';
137 clear dfunc;
```

```
139 %%% 飛行データの切り出し
140 i_fld = find(time_start_fld \leq expdat.time_d & expdat.time_d \leq time_end_fld);
141 expdat_c.time_d = expdat.time_d(i_fld) - expdat.time_d(i_fld(1));
142 expdat c.acc z = expdat.acc z(i \text{ fid});
143 expdat_c.gyro_x = expdat.gyro_x(i_fld);
144 expdat_c.gyro_y = expdat.gyro_y(i_ffld);
145 expdat_c.gyro_z = expdat.gyro_z(i_fld);
146 expdat_c.motor1_pwm = expdat.motor1_pwm(i_fld);
147 expdat_c.motor2_pwm = expdat.motor2_pwm(i_fld);
148 expdat_c.motor3_pwm = expdat.motor3_pwm(i_fld);
149 expdat c.motor4 pwm = expdat.motor4 pwm(i fld);
150 \text{expdat\_c. x\_s1} = \text{expdat. x\_s1}(i_f/d);151 expdat c.y s1 = expdat.y s1(i fld);
152 expdat<sub>_c.z_s1</sub> = expdat.z_s1(i_fld);
153 expdat_c.motor_thr = expdat.motor_thr(i_fld);
154 expdat_c.x_s2 = expdat.x_s2(i_fld);
155 expdat c.y s2 = expdat.y s2(i fld);
156 expdat c. z s2 = expdat. z s2(i fld);
157
158 %%% シミュレーション用入力データの作成
159 timeend_sim = expdat_c.time_d(end);
160 u in.time = expdat c.time d;
161 u_in.signals.values = [expdat_c.x_s1 expdat_c.y_s1 expdat_c.z_s1 expdat_c.motor_thr];
162 dltx_in.time = expdat_c.time_d;
163 dltx_in.signals.values = [expdat_c.motor1_pwm expdat_c.motor2_pwm ...
164 expdat c.motor3 pwm expdat c.motor4 pwm];
165
166
167 \frac{\%}{\%} =====
168 % シミュレーションの実行とデータの取得
169 \frac{\%}{\=} ==170
171 % シミュレーション実行
172 sim('sim_model.slx');
173
174 % 時刻歴データの取得と整理
175 simdat.time s = state out.time; % [s] 時刻
176 simdat.pxN = state out.signals.values(:, 1); % [m] 基準座標系上の機体位置 X
177 simdat.pyN = state_out.signals.values(:, 2); % [m] 基準座標系上の機体位置 Y
178 simdat.pzN = state out.signals.values(:, 3); % [m] 基準座標系上の機体位置 Z
179 simdat.vxB = state_out.signals.values(:, 4); % [m/s] 機体座標系での速度 X
180 simdat.vvB = state out.signals.values(:. 5); % [m/s] 機体座標系での速度 Y
181 simdat.vzB = state_out.signals.values(:, 6); % [m/s] 機体座標系での速度 Z
182 simdat.vxBdot = state_out.signals.values(:, 7); % [m/s^2] 機体座標系での速度 X の時間微分
183 simdat.vyBdot = state_out.signals.values(:, 8); % [m/s^2] 機体座標系での速度 Y の時間微分
```
138

```
184 simdat.vzBdot = state out.signals.values(:. 9); % [m/s^2] 機体座標系での速度 Z の時間微分
185 simdat.thx = state_out.signals.values(:, 10); % [rad] ピッチ姿勢オイラー角
186 simdat.thy = state_out.signals.values(:, 11); % [rad] ロール姿勢オイラー角
187 simdat.thz = state_out.signals.values(:, 12); % [rad] ヨー姿勢オイラー角
188 simdat.gx = state out.signals.values(:, 13); % [rad/s] ピッチ姿勢角速度
189 simdat.gy = state_out.signals.values(:, 14); % [rad/s] ロール姿勢角速度
190 simdat.gz = state_out.signals.values(:, 15); % [rad/s] ヨー姿勢角速度
191 simdat.gxdot = state_out.signals.values(:, 16); % [rad/s^2] ピッチ姿勢角速度の時間微分
192 simdat.gydot = state_out.signals.values(:, 17); % [rad/s^2] ロール姿勢角速度の時間微分
193 simdat.gzdot = state_out.signals.values(:, 18); % [rad/s^2] ヨー姿勢角速度の時間微分
194 simdat.ax = state_out.signals.values(:, 19); % [m/s^2] 機体座標系での加速度 X(重力加速度込)
195 simdat.ay = state out.signals.values(:, 20); % [m/s^2] 機体座標系での加速度 Y(重力加速度込)
196 simdat.az = state_out.signals.values(:, 21); % [m/s^2] 機体座標系での加速度 Z(重力加速度込)
197 simdat.Za = state out.signals.values(:, 22); % [N] 機体 Z 軸方向にはたらく空力(推力)
198 simdat.La = state_out.signals.values(:, 23); % [Nm] 機体 X 軸まわりにはたらく空力トルク
199 simdat.Ma = state_out.signals.values(:, 24); % [Nm] 機体 X 軸まわりにはたらく空力トルク
200 simdat.Na = state_out.signals.values(:, 25); % [Nm] 機体 X 軸まわりにはたらく空力トルク
201 simdat.time c = ctrl out.time; % [s] 時刻
202 simdat.dlt1 = ctrl_out.signals.values(:, 1); % [LSB] モータ 1 の PWM 指令値
203 simdat.dlt2 = ctrl_out.signals.values(:, 2); % [LSB] モータ2の PWM 指令値
204 simdat.dlt3 = ctrl_out.signals.values(:, 3); % [LSB] モータ 3 の PWM 指令値
205 simdat.dlt4 = ctrl_out.signals.values(:, 4); % [LSB] モータ4の PWM 指令値
206 simdat.x_s2 = ctrl_out.signals.values(:, 5); % [LSB] ピッチ角速度制御器の出力
207 simdat.y_s2 = ctrl_out.signals.values(:, 6); % [LSB] ロール角速度制御器の出力
208 simdat.z_s2 = ctrl_out.signals.values(:, 7); % [LSB] ヨー角速度制御器の出力
209 simdat.x_s1 = ctrl_out.signals.values(:, 8); % [rad/s] ピッチ姿勢角速度の目標値
210 simdat.y s1 = ctrl out.signals.values(:, 9); % [rad/s] ロール姿勢角速度の目標値
211 simdat.z_s1 = ctrl_out.signals.values(:, 10); % [rad/s] ヨー姿勢角速度の目標値
212 simdat.motor_thr = ctrl_out.signals.values(:, 11); % [LSB] 推力指令値
213 simdat.thx_rc = ctrl_out.signals.values(:, 12); % [rad] ピッチ姿勢オイラー角の目標値
214 simdat.thy_rc = ctrl_out.signals.values(:, 13); % [rad] ロール姿勢オイラー角の目標値
215 simdat.thz_rc = ctrl_out.signals.values(:, 14); % [rad] ヨー姿勢オイラー角の目標値
216 simdat.x_s2_ct2 = ctrl_out.signals.values(:, 15); % [LSB] ピッチ角速度制御器の出力(新制御器用)
217 simdat.y s2 ct2 = ctrl_out.signals.values(:, 16); % [LSB] ロール角速度制御器の出力(新制御器用)
218 simdat.z_s2_ct2 = ctrl_out.signals.values(:, 17); % [LSB] ヨー角速度制御器の出力(新制御器用)
219
220
221 \qquad \% = == ==222 % 結果表示(グラフ)
223 % =====
224
225 % グラフ番号のオフセット
226 nfigofst = 0;
227
228 % Figure 1
229 clear haxes;
```

```
230 hfig = figure(nfigofst + 1);
231 clf reset;
232 haxes (1) = subplot (2, 1, 1);
233 plot(simdat.time_s, simdat.az, 'b-', expdat_c.time_d, expdat_c.acc_z, 'k--');
234 xlabel('時刻 [s]');
235 ylabel('加速度 (z) [m/s 2]');
236 Iegend ('シミュレーション', '実験', 'Location', 'southeast');
237 grid on;
238 haxes (2) = subplot (2, 1, 2);
239 plot(simdat.time_c, simdat.dlt1, 'b-', simdat.time_c, simdat.dlt2, 'k--', ...
240 simdat.time_c, simdat.dlt3, 'r-.', simdat.time_c, simdat.dlt4, 'g:');
241 xlabel('時刻 [s]');
242 ylabel('モータ PWM [LSB]');
243 legend('#1', '#2', '#3', '#4', 'Orientation', 'horizontal');
244 grid on;
245 linkaxes(haxes, 'x');
246 set(haxes, 'FontSize', 12);
247 set (hfig, 'Name', 'システム同定 (1) 上下加速度 (推力) モデル');
248 set(hfig, 'Position', [([100 100] + [40 20] * (get(hfig, 'Number') - nfigofst)) 700 500]);
249
250 % Figure 2
251 clear haxes;
252 hfig = figure(nfigofst + 2);
253 clf reset;
254 haxes (1) = subplot (1, 1, 1);
255 plot(simdat.time_s, simdat.gz, 'b-', expdat_c.time_d, expdat_c.gyro_z, 'k--', ...
256 expdat c.time d, expdat c.z s1, 'r-.');
257 xlabel('時刻 [s]');
258 ylabel('ヨー角速度 [rad/s]');
259 legend('シミュレーション', '実験', '目標値', 'Location', 'southeast');
260 grid on;
261 set(haxes, 'FontSize', 12);
262 set (hfig, 'Name', 'システム同定 (2) ヨー角速度 (トルク) モデル');
263 set(hfig, 'Position', [([100 100] + [40 20] * (get(hfig, 'Number') - nfigofst)) 700 500]);
264
265 % Figure 3
266 clear haxes;
267 hfig = figure(nfigofst + 3);
268 clf reset;
269 haxes (1) = subplot (1, 1, 1);
270 plot(simdat.time_s, simdat.gy, 'b-', expdat_c.time_d, expdat_c.gyro_y, 'k--', ...
271 expdat_c.time_d, expdat_c.y_s1, 'r-.');
272 xlabel('時刻 [s]');
273 ylabel('ロール角速度 [rad/s]');
274 legend ('シミュレーション', '実験', '目標値');
275 grid on;
```
set(haxes, 'FontSize', 12);

- 277 set (hfig, 'Name', 'システム同定 (3) ロール角速度モデル');
- set(hfig, 'Position', [([100 100] + [40 20] \* (get(hfig, 'Number') nfigofst)) 700 500]);
-